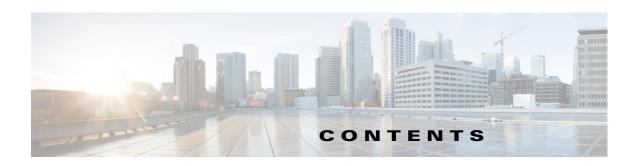

| Jsing Cisco Unified SIP Proxy Software 1-1                                                                                                    |
|----------------------------------------------------------------------------------------------------|
| Understanding Command Modes 1-1                                                                                                    |
| Entering the Command Environment 1-5                                                                                                    |
| Prerequisites 1-5                                                                                                    |
| Getting Help 1-6                                                                                                    |
| Using the no and default Forms of Commands 1-6                                                                                                    |
| Saving Configuration Changes 1-7                                                                                                    |
| Committing Configuration Changes 1-7                                                                                                    |
| Identifying Supported Platforms 1-8                                                                                                    |
| Commercial Open Source Licensing 1-8                                                                                                    |
| Cisco Unified SIP Proxy Module EXEC Commands 2-1                                                                                                    |
| Cisco Unified SIP Proxy EXEC Commands 3-1                                                                                                    |
|                                                                                                    |
| •                                                                                                    |
| Cisco Unified SIP Proxy Configuration Commands 4-1                                                                                                    |
| Cisco Unified SIP Proxy Configuration Commands 4-1 Cisco Unified SIP Proxy SIP Commands 5-1                                                                                                    |
| Cisco Unified SIP Proxy Configuration Commands 4-1 Cisco Unified SIP Proxy SIP Commands 5-1 Cisco Unified SIP Proxy SIP Server Commands 6-1                                                                                                    |
| Cisco Unified SIP Proxy Configuration Commands 4-1 Cisco Unified SIP Proxy SIP Commands 5-1 Cisco Unified SIP Proxy SIP Server Commands 6-1 Cisco Unified SIP Proxy Radius Server Commands 7-1                                                                                                    |
| Cisco Unified SIP Proxy Configuration Commands 4-1 Cisco Unified SIP Proxy SIP Commands 5-1 Cisco Unified SIP Proxy SIP Server Commands 6-1 Cisco Unified SIP Proxy Radius Server Commands 7-1 Cisco Unified SIP Proxy Trigger Commands 8-1                                                                                         |
| Cisco Unified SIP Proxy Configuration Commands 4-1 Cisco Unified SIP Proxy SIP Commands 5-1 Cisco Unified SIP Proxy SIP Server Commands 6-1 Cisco Unified SIP Proxy Radius Server Commands 7-1 Cisco Unified SIP Proxy Trigger Commands 8-1 Cisco Unified SIP Proxy Route Commands 9-1                                              |
| Cisco Unified SIP Proxy Configuration Commands 4-1 Cisco Unified SIP Proxy SIP Commands 5-1 Cisco Unified SIP Proxy SIP Server Commands 6-1 Cisco Unified SIP Proxy Radius Server Commands 7-1 Cisco Unified SIP Proxy Trigger Commands 8-1 Cisco Unified SIP Proxy Route Commands 9-1                                              |
| Cisco Unified SIP Proxy Configuration Commands 4-1 Cisco Unified SIP Proxy SIP Commands 5-1 Cisco Unified SIP Proxy SIP Server Commands 6-1 Cisco Unified SIP Proxy Radius Server Commands 7-1 Cisco Unified SIP Proxy Trigger Commands 8-1 Cisco Unified SIP Proxy Route Commands 9-1 Cisco Unified SIP Proxy Policy Commands 10-1 |

Module Commands for Cisco Unified SIP Proxy 13-1

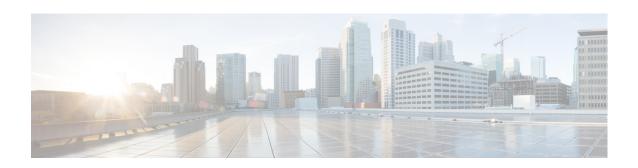